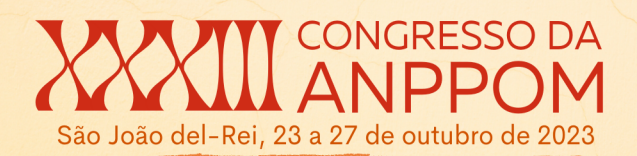

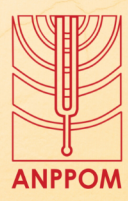

## **Sugestões de atividades didáticas para o ensino a distância da performance para trompete**

## MODALIDADE: COMUNICAÇÃO

SUBÁREA: Performance Musical

*Érico Oliveira Fonseca Universidade Federal de Ouro Preto (UFOP) erico.fonseca@ufop.edu.br*

*Paulo Adriano Ronqui Universidade Estadual de Campinas (Unicamp) pronqui@unicamp.br*

**Resumo**. Este trabalho propõe a realização de atividades didáticas para cursos de trompete em EaD. O objetivo principal foi descrever como certas tecnologias podem ser utilizadas para a comunicação docente/discente, construção de conhecimento, estímulo à produção de conteúdos didáticos digitais, registro audiovisual de performances musicais e suas posteriores avaliações ao longo do curso. Os conteúdos desta comunicação foram subsidiados por um dos anexos da tese de doutorado defendida pelo primeiro autor, orientada pelo segundo, no ano de 2022. Os processos metodológicos que precederam as sugestões elencadas neste trabalho constituem a maior parte do corpo de texto da tese, que já se encontra publicada e foram: pesquisa bibliográfica de referenciais sobre Educação a Distância; entrevistas semiestruturadas com profissionais atuantes em EaD e plataformas virtuais para ensino do trompete; questionários on-line; pesquisa documental; gravação de performances; criação e análise musical. Como resultados, elaborou-se guias pedagógicos para: gravação de videoaulas expositivas; aplicação de análises interpretativas em editores de PDF como estratégia de preparação de performance musical; proposição de atividades assíncronas e síncronas com seus devidos aspectos organizacionais. Considera-se que este trabalho possa ser útil como norteador didático para docentes e discentes que desejam ofertar conteúdos on-line e em EaD. As gravuras em QR Code exemplificam como esses conhecimentos podem ser ofertados em ambientes virtuais de aprendizagem.

**Palavras-chave**. Trompete; Música para trompete; Ensino à distância; Prática interpretativa (Música); Música e Tecnologia.

### **Suggestions of Didactic Activities for the Trumpet's Distance Learning.**

**Abstract**. This paper proposes the realization of didactic activities for trumpet courses in distance education. The main objective was to describe how certain technologies can be used for a teacher/student communication, knowledge construction, production of digital didactic contents, audiovisual recording of musical performances and their subsequent evaluations throughout the course. The content of this communication has origins in one of the annexes of the doctoral thesis defended by the first author, supervised by the second, in the year 2022. The methodological approaches that preceded the suggestions listed in this work constitute most of the body of text of the thesis - which is already published - and were: bibliographic revision of texts about Distance Education; interviews with professionals of distance education and virtual platforms for trumpet teaching; online questionnaires; documental research; recording of performances; musical creation and its analysis. As a result, we propose a pedagogical guide which include the following activities: recording of expository video classes; application of interpretative analysis through PDF editors as a strategy for musical performance preparation; proposition of asynchronous and synchronous activities with their due organizational aspects. It is considered that this work can be useful as a didactic tool for teachers and students who wish to offer online contents and distance education. The QR Code figures exemplify how this knowledge can be offered in virtual learning environments.

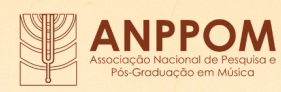

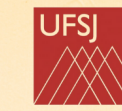

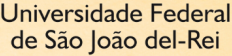

1

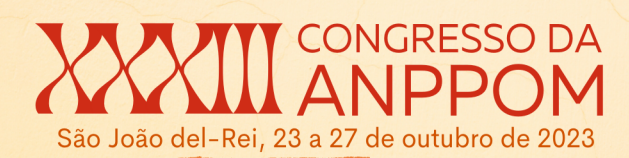

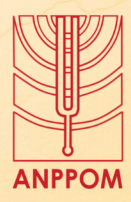

**Keywords**. Trumpet; Trumpet music; Distance Education; Performance practice (Music); Music and technology.

## **Breve introdução**

As próximas páginas sugerirão atividades didáticas para que o ensino a distância do trompete opere em contextos de assincronicidade e sincronicidade.

Para tal, as videoaulas são um importante suporte. Daniel Gohn (2009) adaptou o conceito de conhecimentos procedimentais (ELLIOT, 1995; SWANWICK, 1994) para o Ensino a Distância de percussão, conforme explica em seu livro *Tecnologias digitais para educação musical* (2010):

> Segundo educadores musicais como David Elliot e Keith Swanwick, para que se possa vivenciar e desenvolver a musicalidade dos indivíduos é preciso envolvê-los em atividades multidimensionais, incluindo conhecimentos procedimentais (relacionados com os conceitos práticos do fazer musical) e proposicionais (relacionados aos conceitos formais, fatuais, informacionais). (GOHN, 2010, p. 41).

Tais conceitos subsidiam a pormenorização de uma produção audiovisual voltada para o ensino de instrumentos musicais.

Com base em modelos teóricos e referenciais consultados previamente, foram propostas atividades para estudantes de trompete em EaD.

## **Tutorial sobre videoaulas conceituais expositivas gravadas de forma caseira**

As videoaulas podem funcionar como aulas expositivas coletivas, nas quais o docente aborda conceitos que regem a temática referente a um tópico semanal. Esta produção poderá estimular um debate via fórum, com consequente construção de conhecimento que envolverá professor e corpo discente. Em EaD, essa participação dos estudantes é essencial para que se desenvolvam como instrumentistas, professores, formadores de opinião e produtores de conteúdo.

As videoaulas devem ser preparadas com prévia roteirização, em forma de passo a passo, onde os conceitos abordados textualmente são expostos oralmente. Incentiva-se que o estudante aprenda a gravar videoaulas. Caso não haja um ambiente controlado, como um laboratório de EaD em música, sugere-se a elaboração de vídeos tutoriais caseiros. Para tal, é recomendável que se escolha um espaço que servirá como set de filmagem. Um fundo com parede branca ou o encontro de duas paredes, por exemplo, podem ser opções para que o ambiente aparente profundidade e se crie fotogenia no cenário. É importante que haja o

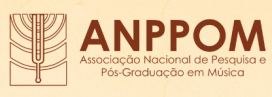

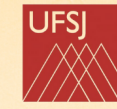

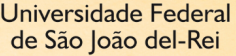

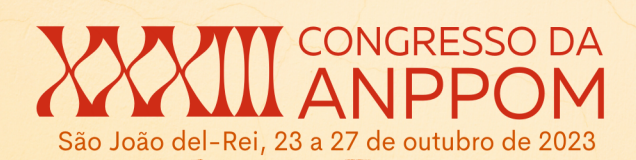

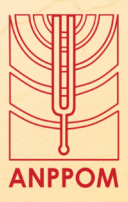

mínimo de ruído externo e para isto, é necessário avaliar, testar e gravar em diferentes cômodos e ângulos para se optar pelo local que oferecerá o mínimo de contratempos. É recomendável averiguar quais horários são os mais silenciosos na vizinhança. Caso a gravação seja feita em um cômodo da residência, recomenda-se organizar o espaço e os objetos que aparecerão na tela. É preferencial que se grave com iluminação natural ou em um cômodo com lâmpadas incandescentes (luz amarela). A luz fluorescente (branca) é menos adequada para gravações de vídeo. A fonte de luz deverá atingi-lo de frente ou diagonalmente. A acústica do ambiente deve ser considerada e, ao longo dos vídeos de teste, deve-se checar a propagação de som da voz e do instrumento. A gravação pode ser realizada de pé ou sentado, a depender do objetivo da filmagem.

O primeiro passo é preparar a câmera do celular, computador ou qualquer dispositivo utilizado para captar as imagens. Deve-se consultar o formato de resolução para o compartilhador de vídeos que será utilizado.

Atualmente, em smartphones, recomenda-se que se grave com a câmera traseira e não com a frontal. A resolução ideal para telefones celulares é de 1080 pixels, proporção 16x9, com saída em MP4. É importante que se limpe a lente da câmera antes de se iniciar a gravação e que esta esteja posicionada horizontalmente, de modo a enquadrar o instrumento, as mãos e o rosto. Para se alternar as falas e os exemplos tocados ao trompete, podem-se testar diferentes distâncias da câmera, cômodos e enquadramentos, como no exemplo a seguir:

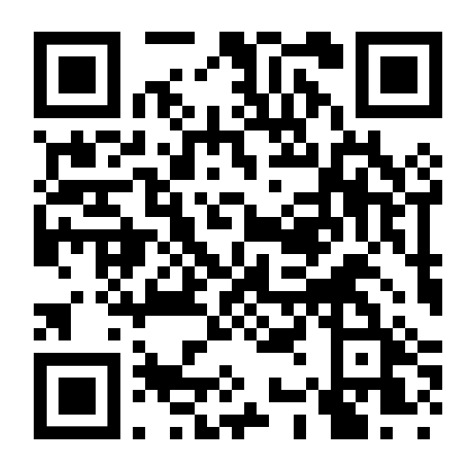

## **Vídeo gravado inteiramente com celular**

Fonte: Orquestra Filarmônica de Minas Gerais. Conheça o Trompete. Universo Sinfônico<sup>1</sup>.

A depender do objetivo do registro, recomenda-se que os pés estejam visíveis na

<sup>1</sup>Disponível em: <https://youtu.be/bNrEqL-wovE>. Acesso em 18 out. 2021.

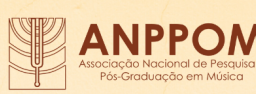

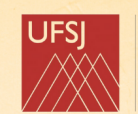

Universidade Federal de São João del-Rei

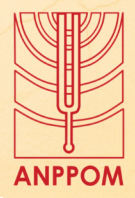

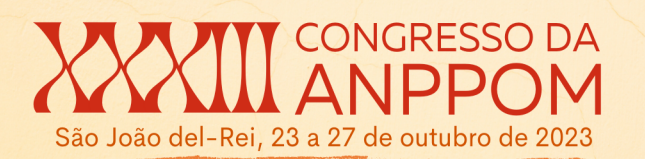

filmagem. É importante checar se o enquadramento permanecerá satisfatório enquanto o músico se movimentar durante a performance. No exemplo a seguir, a imagem foi captada pelo telefone celular e o som do trompete, por um microfone acoplado a uma interface que envia os sinais sonoros para o GarageBand instalado em um MacBook. A sincronização dos arquivos de áudio e vídeo ocorreu posteriormente, através de edição no programa iMovie:

> $\n 0:14/4:0$  $\blacksquare$  $\bullet$  $\bullet$  $\Box$  $\Box$   $\Box$

**Exemplo de ângulo e enquadramento para trechos da aula tocados ao trompete**

Fonte: <https://youtu.be/9rwtUJBLdOE>. Acesso em 18 out. 2021.

Ao utilizar softwares como o OBS Studio, por exemplo, deve-se ajustar preferências de configuração como taxas, resoluções, cenas, fontes e demais padrões adequados ao tipo de vídeo que se deseja gravar. O áudio pode ser gravado diretamente do computador ou através de captação via microfone e interface de áudio. A utilização de plug-ins pode facilitar o manuseio do áudio em DAWs<sup>2</sup>. Se o usuário possuir uma interface com mais de uma entrada (input XLR), pode-se conectar um microfone para a voz do interlocutor em uma das entradas e um microfone para captar exemplos gravados ao trompete em outra. Como sugestão, o modelo PRA383 da marca Superlux desempenha bem com os exemplos tocados com o instrumento. Porém, é necessário realizar ajustes no ganho, a fim de se evitar distorções da captação. Ademais, é necessário que as falas sejam audíveis e balanceadas em relação à gravação dos trechos musicais. Além do microfone Superlux, sugere-se o microfone Behringer B-2 (*non pro*) como uma opção menos dispendiosa. No caso deste último equipamento, recomenda-se distanciar-se do microfone ao falar e se distanciar ao tocar. Tanto a interface quanto o OBS Studio sinalizam distorções indesejadas na captação (*clipping*). O exemplo a seguir foi gravado através do referido programa:

<sup>2</sup> Sigla inglesa de Digital Audio Work Station (Estação de Trabalho de Áudio Digital) (nota do autor).

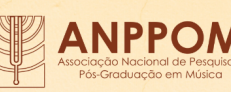

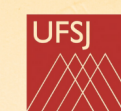

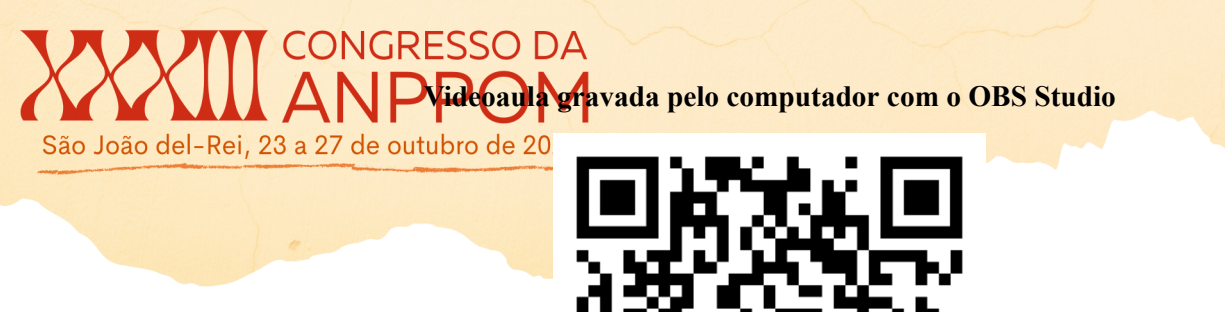

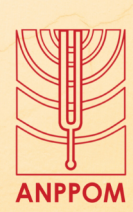

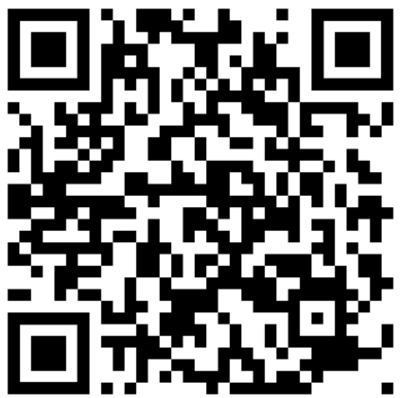

Fonte: Curso Online para Trompetistas<sup>3</sup>.

Como se notou no exemplo, utilizaram-se trechos do e-book para ilustrar e exemplificar a videoaula. Através da utilização combinada do OBS Studio e editores de PDF, o professor sinaliza elementos da partitura ou dos textos. Esta opção é válida para videoaulas concebidas para os Eixos 1 e 2 e, sobretudo, útil ao se ensinar análises interpretativas. Procedimentos analíticos representam um importante papel nos processos didático-pedagógicos na proposta de Ensino a Distância apregoados pelo primeiro autor.

## **Aplicação das análises interpretativas através de editores de PDF**

Da mesma forma que se propõe a aprendizagem de técnicas de análise interpretativa através do material didático, valoriza-se a premissa de que o estudante realize suas próprias análises. Esta atividade poderá desenvolver o senso de autonomia e estimulará a metacognição<sup>4</sup> do estudante. Incentiva-se que o processo analítico de obras destinadas à performance caminhe lado a lado com as atividades práticas da disciplina de instrumento. Desta forma, o aluno será confrontado a pormenorizar a preparação das peças musicais que interpretará o que gerará material para discussões e aprofundamento sobre o repertório. Uma vez que esta técnica de estudo se aplica ao ensino mediado por tecnologia, incentiva-se que o aluno aprenda a utilizar editores de PDF, a fim de realizar as anotações de cunho analítico-interpretativo em formato digital e compartilhá-lo com o professor e a classe.

<sup>4</sup>Para definir o termo metacognição, Lawenddowski, Kierzkowski e Karasiewicz (2015) retomam o aforismo grego "conhece-te a ti mesmo" (atribuído incertamente ao filósofo Sócrates) afirmando que conhecer a si mesmo permite que o indivíduo, entre outras coisas, evite erros e faça melhores escolhas, habilidade que os psicólogos chamam de visão do próprio pensamento. Essa mesma habilidade é denominada por Flavell (1979) como "pensamento metacognitivo". Para Hakan (2016, p. 714, tradução nossa), "a metacognição está relacionada à productiva metro garrile de su consciência no momento de realizar uma tarefa" (SERAFIM, 2021, p. 94).

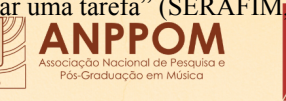

5

<sup>3</sup>Disponível em: [https://youtu.be/LWCtaWL8jc0.](https://youtu.be/LWCtaWL8jc0) Acesso em 18 out. 2021.

## CONGRESSO DA

O site IMSLP<sup>5</sup> é um ponto de partida para consulta de material didático digitalizado. São João c<sup>r</sup>ial site possibilita acesso direto a arquivos em PDF de obras que se encontram em domínio **ANPPOM** 

público, a fim de evitar problemas com direitos autorais. Os arquivos em PDF destas obras podem ser baixados e armazenados, por exemplo, em uma nuvem do Google Drive pertencente a uma conta institucional. A partir deste ponto, as partituras poderão ser editadas através do DocHub. As vantagens de se utilizar este aplicativo são: adaptabilidade em diferentes sistemas operacionais (Windows e Mac OS); apresenta inúmeras possibilidades de edição em sua versão gratuita; salva a versão editada do PDF, mas mantém o arquivo original inalterado.

As anotações de cunho analítico na partitura salientam elementos grafados na edição original ou propõem novas medidas interpretativas acerca das frases e de seus fragmentos como dinâmicas, inflexões, pontos de respiração, articulações, afinação, agógica, dentre outros. Acredita-se que a utilização desta técnica de estudo, baseada em reflexão e análise interpretativa, estimulará o desenvolvimento da autonomia artística e fará com que se oficializem as decisões técnicas e interpretativas que serão adotadas no estudo que precederá a performance, tornando-a mais assertiva.

Para a delimitação macro e microestrutural das obras, recomenda-se adotar os princípios de Thurmond (1991) apresentados em sua teoria dos agrupamentos de notas musicais (*Note Grouping*) e as ideias de análise interpretativa com base na utilização de anotações e cores com base em Wilmer (1995), Winget (2006) e Gazineo (2019).

No exemplo a seguir, foram exploradas estratégias interpretativas como medida de preparação para o recital final de doutorado do primeiro autor. A obra *Gospel*, de Jean-François Michel, é a quinta de uma coletânea de cinco peças do mesmo compositor denominada *My First Concertinos vol. 5* e foi escolhida para análise e posterior interpretação. Todas são recomendadas para estudantes em transição entre os níveis elementares e intermerdiários de formação e se constituem de dois movimentos de distintas caraterísticas musicais que se sucedem sem interrupção e em formato de miniconcertino:

*<sup>5</sup>Category: for trumpet*. Disponível em: [https://imslp.org/wiki/Category:For\\_trumpet.](https://imslp.org/wiki/Category:For_trumpet) Acesso em 6 jun. 2021.

6

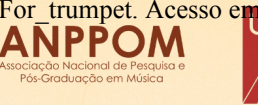

**GRESSO DA** São João del-Rei, 23 a 27 de outubro de 2023

**ANPPOM** 

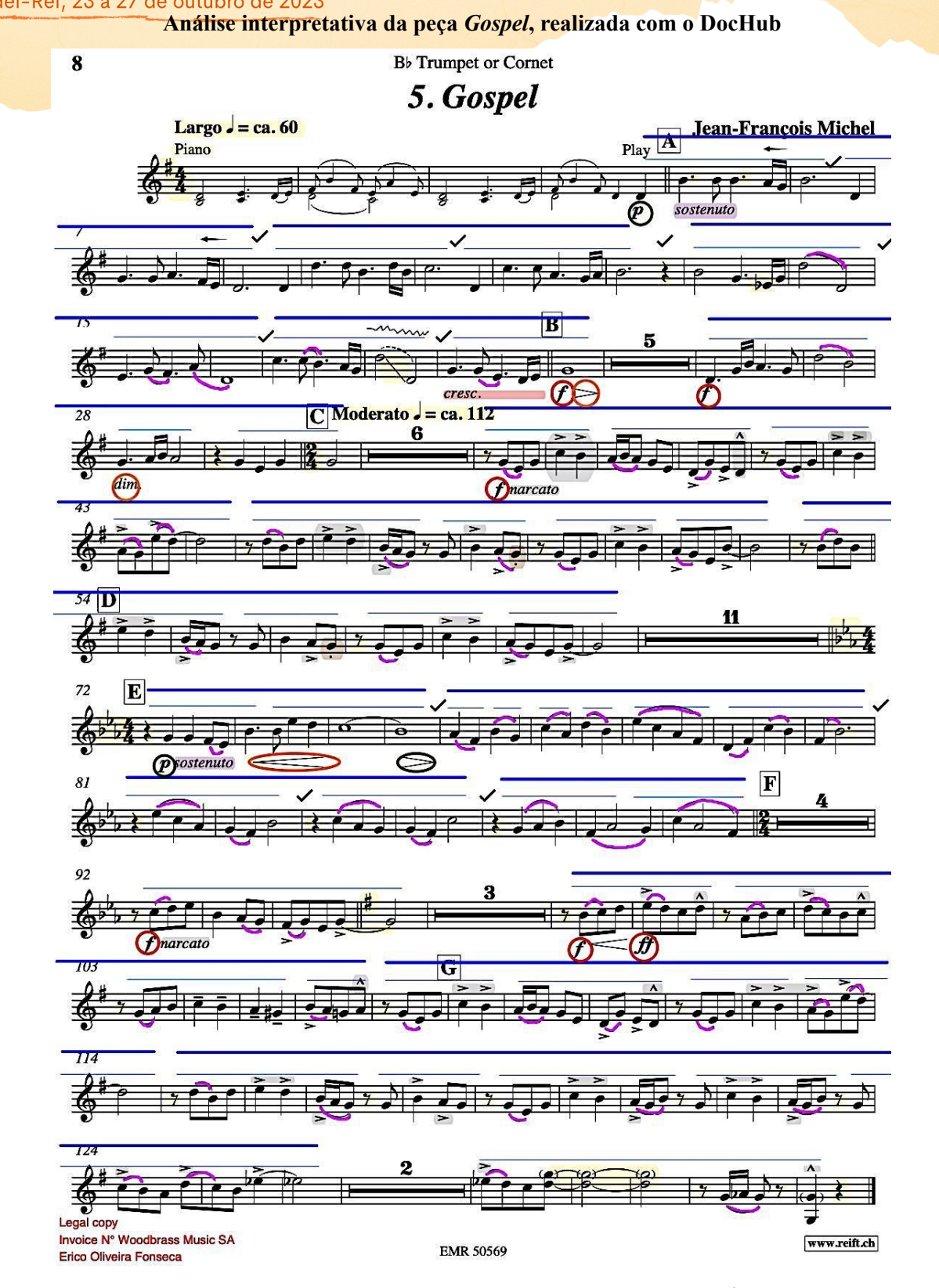

Fonte: Michel (s.d*.). My First Concertinos vol. 5. Gospel* 6 *.*

<sup>6</sup>Disponível em:

[http://shop.topscorediffusion.ch/partition/3429513/Michel-My-First-Concertinos-Volume-5-ITS-brass.](http://shop.topscorediffusion.ch/partition/3429513/Michel-My-First-Concertinos-Volume-5-ITS-brass) Acesso em 19 out. 2022.

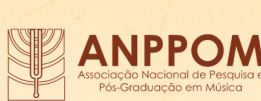

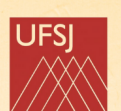

ião João del-Rei, 23 a 27 de outubro de 2023

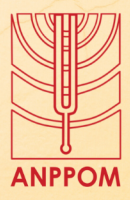

**Preparação de performance baseada em análise interpretativa**

Nos parágrafos a seguir, explica-se como pode ocorrer o processo de preparação desta

peça, seguindo o passo a passo adotado nesta bula:

## **Bula explicativa para análises interpretativas com cores**

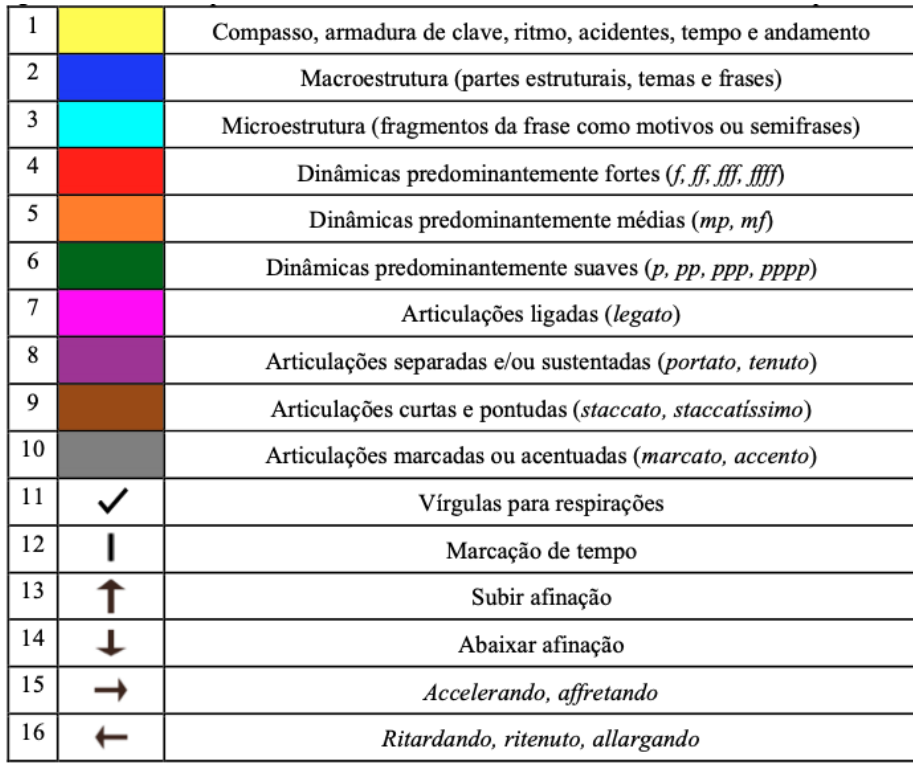

Elaborado pelo autor (XXXX, 2022, p. 288).

O primeiro passo é utilizar a cor amarela para salientar aspectos básicos da partitura como andamentos, armaduras de clave, fórmulas de compasso, surdinas e guias. O amarelo funciona como marca-texto, visando destacar elementos que correm o risco de passar despercebidos pelo intérprete. São enfatizados elementos básicos como o ponto de aumento das semínimas no primeiro compasso da letra A, a pausa de semínima no quarto tempo do compasso 12, o Mi bemol extra na primeira semicolcheia, ao final do compasso 13 e também o efeito de *glissando* descendente entre o Ré 4 e o Ré 3 em dois compassos antes de B. O fato de se marcar alterações na armadura de clave e mudanças de andamento, evidencia a forma macroestrutural da peça. Esta etapa de decifragem inicial pode ser realizada sem o instrumento em mãos, apenas com a observação analítica dos referidos detalhes e posterior anotação.

Com a cor azul escuro, delimitam-se as frases presentes em cada tema e, consequentemente, obtém-se um panorama do material temático de cada movimento. Esta etapa do processo analítico pode ser efetuada com ou sem o instrumento, onde emerge a possibilidade de se praticar o solfejo das frases isoladamente.

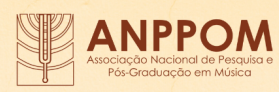

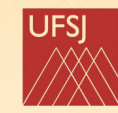

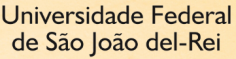

ão João del-Rei, 23 a 27 de outubro de 202

A cor ciano ou azul claro identifica os fragmentos das frases que foram delimitadas **ANPPOM** com a cor azul escuro. Estes extratos podem ser classificados como semifrases ou motivos. É importante que se encontrem possibilidades de inflexões entre esses agrupamentos.

As cores vermelho, laranja e verde se destinam à marcação de dinâmicas. A cor verde predomina ao longo de todo tema A, indicando o caráter intimista, introspectivo e reflexivo da dinâmica *piano*. A cor vermelha surge pela primeira vez na letra B, ao final do Tema A, marcando uma possante terminação de frase, de caráter conclusivo, com a dinâmica *forte*. Na mesma nota, o *decrescendo* proposto pelo compositor é salientado pela cor laranja, sugerindo que a nota diminua de *forte* para *mezzo forte*. A cor laranja também surge para indicar *crescendo* a partir da dinâmica *piano* em direção às dinâmicas medianas, como no segundo compasso da letra E.

A cor roxa delineia as articulações predominantemente separadas como *portato* e *tenuto*. Por exemplo, o caráter lírico do tema A é explicitado na palavra *sostenuto,* logo após a *anacruse* da primeira frase do trompete.

A utilização da cor magenta ou rosa é utilizada para salientar a articulação legato, que é evidente ao longo da análise, sobretudo na segunda parte, a partir da letra C. O segundo movimento é rico em articulações ligadas e, nota-se que o compositor distribui os efeitos do *legato* em contraste com as articulações acentuadas e marcadas que, por sua vez, foram grifadas com a cor cinza. Nos *accenti* e *marcati*, transparece o caráter de celebração da segunda parte, em contraste com a introspecção da primeira. Os únicos exemplos de *staccato* foram salientados pela cor marrom nos compassos 48 e 56.

As vírgulas para respiração são elementos importantes na análise, pois dizem respeito tanto a aspectos técnicos e corpóreos envolvidos na inalação do ar quanto à qualidade do fraseado. Portanto, é recomendável que sejam posicionadas entre frases ou semifrases, o que depende da capacidade pulmonar do trompetista e do sentido musical que se deseja obter.

As linhas onduladas posicionadas acima do compasso 18 indicam que haverá um relaxamento do pulso e do andamento ao final da semifrase, para que o trompetista execute a técnica de *glissando* com tranquilidade.

As setas para trás, presentes no primeiro compasso da letra A, indicam um movimento agógico, no qual retarda-se ligeiramente a primeira nota da semicolcheia e compensa-se o *rubato* antes da chegada ao compasso seguinte. Outras formas de utilização de setas podem ser utilizadas para sugerir antecipações agógicas (setas para frente) ou ajustes de afinação (setas para baixo ou para cima).

No exemplo a seguir, o leitor pode comprovar a interpretação integral de *Gospel.* A

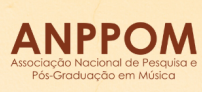

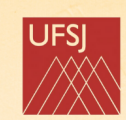

## ão João del-Rei, 23 a 27 de outubro de 2023

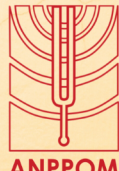

edição permitiu que a abordagem audiovisual da peça proporcionasse a observação do **ANPPOM** 

resultado sonoro e sua relação com os detalhes evidenciados na partitura durante o processo

analítico descrito:

**Análise interpretativa audiovisual da peça** *Gospel***, de Jean-François Michel**

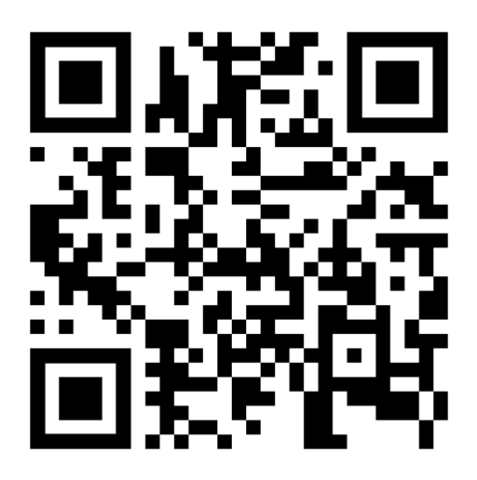

Fonte: Curso Online para Trompetistas<sup>7</sup>.

Nos próximos tópicos, propõem-se atividades assíncronas e síncronas atreladas a um tema específico abordado em tópicos semanais. O Moodle poderá funcionar como centralizador das atividades, onde são compartilhados links, textos e demais materiais didáticos, além de acessos a AVAs suplementares.

## ● **Assincronicidade**

Ao se preparar conteúdos para EaD, é importante observar a duração das videoaulas conceituais em formato assíncrono. Recomenda-se que cada videoaula corresponda entre vinte e quarenta por cento da duração de uma aula expositiva presencial. Não é recomendável exigir que o estudante passe horas a fio diante de uma tela de LED assistindo a videoaulas, o que pode se tornar um processo enfadonho, exaustivo e que ocasionaria perda de interesse e de concentração.

Além de serem um importante suporte para o EaD, videoaulas podem funcionar como suporte para cursos presenciais, complementando a carga horária sem, no entanto, deixar de estar em conformidade com a legislação vigente<sup>8</sup>.

As videoaulas devem ser temáticas e objetivas, com enfoque em um aspecto específico

<sup>8</sup> Lembra-se que o MEC autorizou, em uma portaria datada de 6 de dezembro de 2019, a realização de 40% das aulas de IES em formatos a distância. Disponível em: [https://www.in.gov.br/en/web/dou/-/portaria-n-2.117-de-6-de-dezembro-de-2019-232670913.](https://www.in.gov.br/en/web/dou/-/portaria-n-2.117-de-6-de-dezembro-de-2019-232670913) Acesso em 18 ago. 2021.

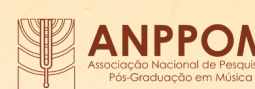

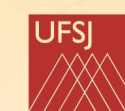

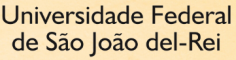

<sup>7</sup> Disponível em: [https://youtu.be/U66GLd9jjyw.](https://youtu.be/U66GLd9jjyw) Acesso em 20 out. 2021.

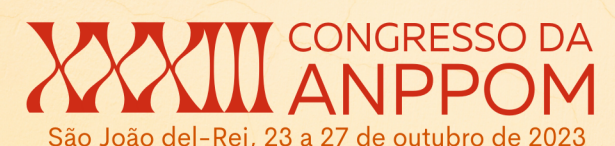

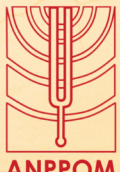

da aprendizagem. Embora tocar um instrumento musical envolva a compreensão de um **ANPPOM** conjunto de competências, em EaD é preferível abordar-se os temas tópico por tópico, visando reflexão a médio e longo prazo. A tabela a seguir demonstra a organização de uma disciplina, com tópicos referentes ao Eixo 1:

## **Organização de uma disciplina por tópicos no Moodle**

 $\times$  MUS168 - INSTRUMENTO OU

### CANTO G - Turma 18

- > Participantes
- $\n **U**$  Emblemas
- Competências
- **⊞** Notas
- > Geral
- > Apresentação da disciplina
- > Buzzing
- > Notas graves e pedais
- > Emissão e notas longas
- > Bending
- > Flexibilidade
- > Escalas e arpejos
- > Articulação
- > Avaliação 1: Gravação de
- todos os exercícios do e-...
- > Avaliação 2: Relatório

Fonte: [https://www.moodlepresencial.ufop.br/.](https://www.moodlepresencial.ufop.br/) Acesso em 24 out. 2021.

Assim como as videoaulas, a sugestão de leituras faz parte desse processo de conscientização sobre o valor da prática diária, seja através de e-books criados especificamente para cada disciplina ou da literatura disponível.

A prática de materiais de estudo audiovisuais preparados pelo professor e sua equipe é uma maneira de se atenuar a monotonia do estudo individual assíncrono. O objetivo desta prática é simular a presencialidade onde, através de aprendizagem por imitação, o estudante repete os trechos tocados pelo professor.

Gravações de exemplos musicais feitas pelos discentes, com posterior feedback do docente e quiçá, dos colegas de classe, podem ser postadas semanalmente na plataforma como vídeo não listado do YouTube ou link privado do Vimeo através de senha compartilhada, permitindo que as postagens sejam apreciadas apenas por aqueles que tiverem acesso à senha.

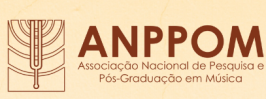

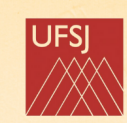

# ão João del-Rei, 23 a 27 de outubro de 2023

Os fóruns do Moodle também permitem que este tipo de diálogo seja implementado com certa ANPPOM privacidade. Porém, incentiva-se que os alunos usufruam das performances de seus colegas, para potencializar trocas de experiências e construção coletiva de conhecimento em uma comunidade virtual. Os fóruns são uma forma de se implementar este intercâmbio e, também, gerar dados para novas pesquisas sobre a aplicabilidade do ensino de trompete em EaD.

## **Sincronicidade**

Para cursos que possuem contas institucionais, o aplicativo Google Meet vincula as interações síncronas ao armazenamento ilimitado oferecido pelo Google Drive. As mesmas aulas que são transmitidas ao vivo em dia e horário fixo, com participação dos alunos, podem ser gravadas e armazenadas na nuvem para posterior consulta. No entanto, para que haja êxito em aulas de instrumento síncronas, é essencial que a tecnologia ofereça qualidade de áudio e imagem. Caso a aula seja destinada a atividades expositivas conceituais, discussões sobre análises interpretativas e afins, um telefone celular é suficiente para sua realização. Se a utilização de Datashow ou compartilhamento de tela se fizer necessária, o uso do computador é superior ao celular, sobretudo para fins de preparação da apresentação. Todavia, caso a aula seja destinada à performance musical, na impossibilidade de se utilizar o LOLA<sup>9</sup>, sugerem-se algumas alternativas para driblar a latência e a má qualidade de áudio que a tecnologia VoIP acarreta em transmissões de áudio com instrumentos musicais:

- Cabeamento da internet, através do qual obtém-se melhor performance na taxa de download e upload, ao contrário do wi-fi, que apresenta uma queda na transferência de dados e conexões móveis, que apresentam latências ainda maiores;
- Utilização de uma interface com dois inputs e dois microfones. O primeiro deles destinado a captação da voz e o outro destinado à captação do instrumento;
- Aquisição de um fone de ouvido de boa qualidade, para que detalhes sejam audíveis;
- Utilização de softwares específicos para transmissão de aulas de música;
- O uso combinado de DAWs e plug-ins permitirá ajustes na mixagem do microfone para a voz e som produzido pelo trompete, uma vez que cada uma dessas fontes de áudio estará alocada em sua pista correspondente.

É também importante prever se tal interação se dará de forma individual ou coletiva. Caso seja individual, professor e aluno poderão tocar e se comunicar de uma forma não

<sup>9</sup> "A tecnologia LOLA foi mencionada nas entrevistas 2 e 3 como alternativa para os problemas de conexão, latência e sincronia em performances e interações musicais em tempo real. Para além dessas funções, o LOLA possibilita uma experiência artística com músicos de várias partes do mundo de forma síncrona." (FONSECA, 2022, p. 256).

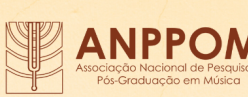

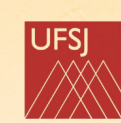

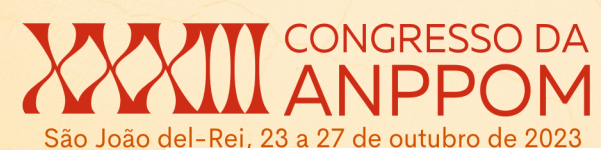

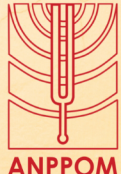

diferente daquela observada no ensino presencial. O fator distância, desde que haja a **ANPPOM** tecnologia adequada e utilizada de forma correta, não é empecilho para que ocorram aulas de instrumento musical. A maior desvantagem, caso não se utilize o LOLA, é que estudante e professor não poderão tocar juntos em tempo real, uma vez que a internet convencional possui latência e os hardwares corriqueiros não suportam esse tipo de interação. É também necessário frisar que, na atualidade, os melhores pacotes de internet no Brasil são onerosos e os pacotes mais acessíveis não oferecem velocidades de download e upload adequadas.

Caso a aula prática seja coletiva, podem ser oferecidas masterclasses on-line, nas quais o professor explanará os conceitos e os colocará em prática, exemplificando-os. Em aquecimentos coletivos, por exemplo, os estudantes, com seus microfones silenciados, reproduzirão os exemplos musicais tocados pelo professor, incentivando a aprendizagem por imitação. Outra forma de se praticar um masterclass on-line é permitindo que cada estudante apresente uma obra musical, após a qual o professor e demais alunos tecerão comentários.

O mais importante é que haja equilíbrio entre atividades síncronas e assíncronas de cunho teórico ou prático e que toda atividade semanal gire em torno da temática de um tópico, prezando por objetividade ao longo de cada semestre letivo. Essa organização fará com que haja constante estímulo à reflexão sobre os fundamentos técnicos de base. Espera-se, consequentemente, o empenho do estudante em exercitá-los para que obtenha êxito nos seus estudos. A cada semestre, os conceitos serão elencados, porém, prezando por constante adequação à evolução do estudante em seu respectivo nível de aprendizagem.

Para implementarem-se progressos a médio prazo, sugere-se que o estudante prepare uma obra de considerável envergadura durante o período letivo. Uma análise interpretativa deverá ser desenvolvida ao longo de sua preparação e culminar na apresentação de uma performance musical embasada nas decisões técnicas e artísticas tomadas ao longo do processo.

Para o trabalho a curto prazo, sugere-se uma abordagem semanal, na qual o estudante deverá preparar uma obra de menor envergadura. A decisão sobre o tipo de material didático para o desenvolvimento musical a curto prazo dependerá do comum acordo entre docente e discente. Alguns perfis tenderão a optar por conteúdos musicais que, apesar de serem modestos em envergadura, podem ser ricos em minúcias e incentivarão o estudante a tornar-se detalhista acerca de suas concepções musicais. Outros perfis preferirão estudos melódicos ou técnicos. Para este fim, pode-se recorrer aos cadernos de estudos previamente mencionados que se encontram em domínio público, disponíveis em formato PDF no site IMSLP.

Em EaD, é necessário que os conteúdos estejam previamente organizados no ambiente

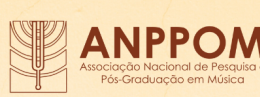

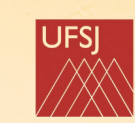

# são João del-Rei, 23 a 27 de outubro de 2023

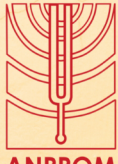

virtual. Por esta razão, a título de exemplo, foram organizados tópicos semanais de modo a **ANPPOM** 

focar em assuntos específicos de cada eixo, conforme demonstrado no quadro a seguir:

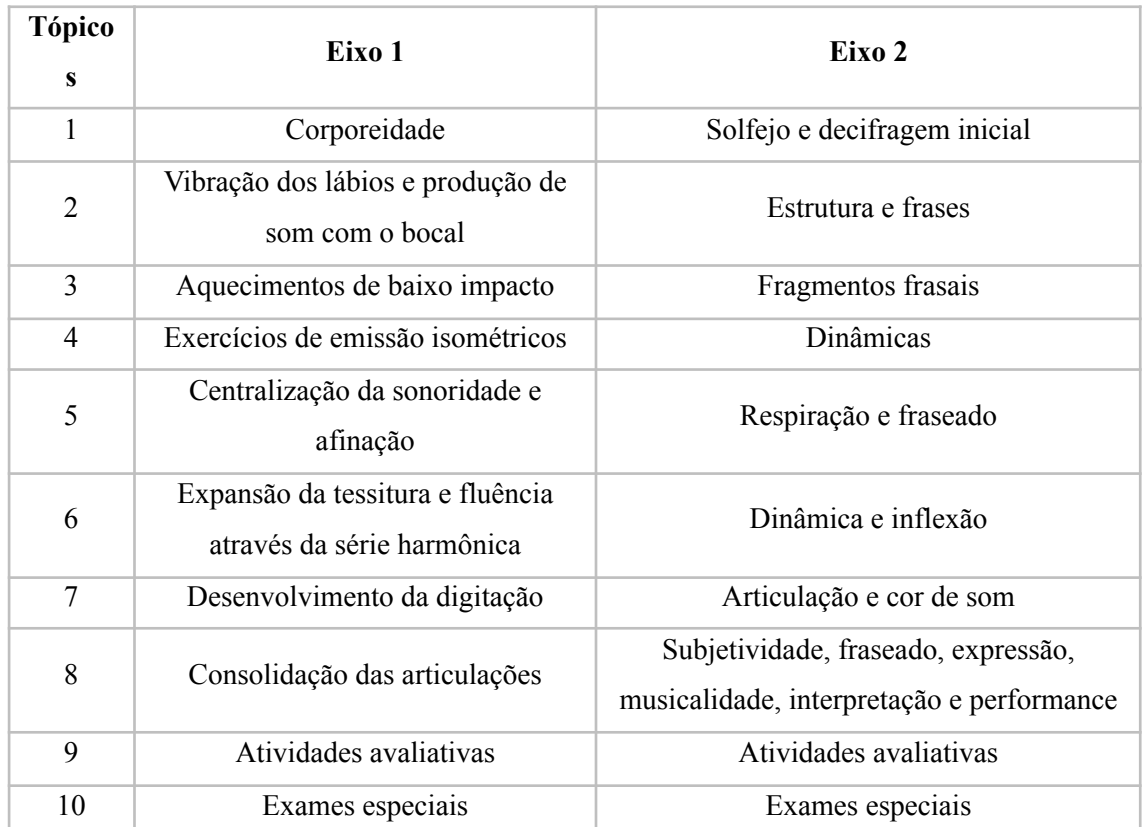

## **Sugestões de temas para tópicos semanais na plataforma Moodle**

Fonte: elaborado pelo autor.

Os conceitos elencados no Eixo 1 visam, sobretudo, estimular reflexão e prática sobre fundamentos e técnica de base. A constante lapidação e busca pelo primor técnico é um dos alicerces das atividades musicais do trompetista. No entanto, incentiva-se que haja constante estímulo ao desenvolvimento da musicalidade. É importante frisar que o material didático também fornece, através de repertório previamente analisado, exemplos sobre os procedimentos que se pode adotar para aliar reflexão e prática artística no Eixo 2.

## **Referências**

ELLIOT, David J. *Music Matters*: A New Philosophy of Music Education. New York: Oxford University Press, 1995.

FONSECA, Érico. *Curso Online para Trompetistas* (2020). Disponível em: https: [www.ericofonseca.com](http://www.ericofonseca.com). Acesso em 30 mar. 2021.

FONSECA, Érico. *Ponderações, estratégias e sugestões para o Ensino a Distância de trompete em universidades brasileiras*: Reflections, strategies and proposal for trumpet distance learning in brazilian universities. 2022. 1 recurso online (508 p.) Tese (doutorado) -

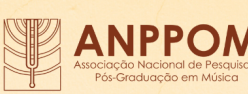

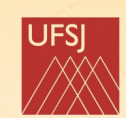

Universidade Federal de São João del-Rei

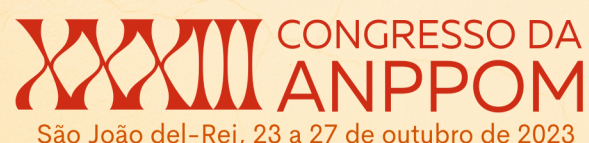

Universidade Estadual de Campinas, Instituto de Artes, Campinas, SP. Disponível em: https://hdl.handle.net/20.500.12733/3740. Acesso em: 1 jul. 2022.

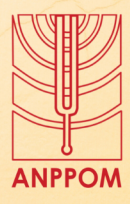

GAZINEO, Leandro de M. *Conductors' Annotated Scores*: A Comprehensive Study (2019). LSU Doctoral Dissertations. 4807. Disponível em: [https://digitalcommons.lsu.edu/gradschool\\_dissertations/4807](https://digitalcommons.lsu.edu/gradschool_dissertations/4807). Acesso em 26 set. 2021.

GOHN, Daniel. *Educação Musical a distância:* propostas para ensino e aprendizagem de percussão. Tese (Doutorado em Ciências da Comunicação) – apresentada ao Programa de Pós-Graduação em Ciências da Comunicação da Escola de Comunicações e Artes da Universidade de São Paulo, como requisito parcial para a obtenção do Título de Doutor em Ciências da Comunicação. USP, 2009.

GOHN, Daniel. *Tecnologias digitais para Educação Musical.* EdUFSCar Universidade Federal de São Carlos, 2010.

IMSLP. *Petrucci Music Library*. Disponível em: IMSLP: Free Sheet Music PDF [Download.](https://imslp.org/wiki/Main_Page) Acesso em 4 ago. 2021.

LOLA. *Low Latency AV Streaming System*. Disponível em: [https://lola.conts.it.](https://lola.conts.it) Acesso em 16 mar. 2020.

MEC. *Portaria datada de 6 de dezembro de 2019,* a realização de 40% das aulas de IES em formatos a distância. Disponível em: <https://www.in.gov.br/en/web/dou/-/portaria-n-2.117-de-6-de-dezembro-de-2019-232670913>. Acesso em 18 ago. 2021.

MICHEL, J. F. (s.d.). *My First Concertinos*. vol. 5. Gospel. Disponível em: [http://shop.topscorediffusion.ch/partition/3429513/Michel-My-First-Concertinos-Volume-5-I](http://shop.topscorediffusion.ch/partition/3429513/Michel-My-First-Concertinos-Volume-5-ITS-brass) [TS-brass.](http://shop.topscorediffusion.ch/partition/3429513/Michel-My-First-Concertinos-Volume-5-ITS-brass) Acesso em 19 out. 2022.

NUNES, H. de S. (coord.). *Projeto Pedagógico do Curso Licenciatura em Música EAD (PROLICENMUS) da UFRGS e Universidades Parceiras*, 2010, em atendimento ao Edital CD/FNDE 034/2005 (Pró-Licenciaturas). Resolução CEPE/UFRGS 44/2006. Disponível em [http://prolicenmus.ufrgs.br/repositorio/moodle/ppc/prolicenmus\\_ppc.pdf.](http://prolicenmus.ufrgs.br/repositorio/moodle/ppc/prolicenmus_ppc.pdf) Acesso em 20 mar 2015.

*Orquestra Filarmônica de Minas Gerais*. Conheça o Trompete. Universo Sinfônico. Disponível em: [https://www.youtube.com/watch?v=bNrEqL-wovE.](https://www.youtube.com/watch?v=bNrEqL-wovE) Acesso em 18 out. 2021.

SERAFIM, L. L. *Metacognição como estratégia pedagógica para o ensino coletivo de instrumentos de sopro da família dos metais no âmbito de um curso de licenciatura em música*. Tese (Doutorado em Educação) – apresentada ao Programa de Pós-graduação em Educação da Universidade Federal do Ceará para obtenção do Título de Doutor em Educação. Doutorado cotutela com a Faculdade de Música da Université Laval. Área de concentração: Educação Brasileira, 2021

SWANWICK, Keith. Musical Knowledge. Intuition analysis and music education. London: Routledge, 1994.

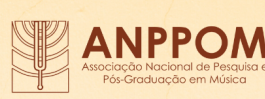

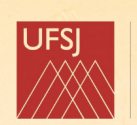

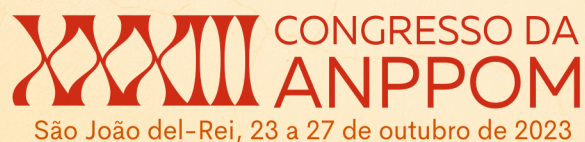

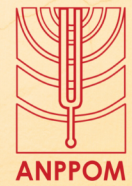

THURMOND, James M. *Note Grouping.* Lauderdale, Fl: Meredith Music Publications, 1991.

WILMER, Celso. Color-Encoded Music Scores: What Visual Communication Can Do for Music Reading. *Leonardo*, vol. 28, no. 2, 1995, pp. 129–136. JSTOR. Disponível em: [www.jstor.org/stable/1576134](http://www.jstor.org/stable/1576134). Acesso em 3 jan. 2022.

WINGET, Megan A. Annotations on musical scores by performing musicians: Collaborative models, interactive methods, and music digital library tool development. *Journal of The American Society for Information Science & Technology*, 59, no. 12: 1878-1897. Business Source Complete, 2006.

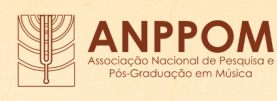

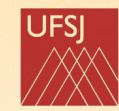